# *Decentralisation, quality of government and economic growth*

# Descentralización, calidad de gobierno y crecimiento económico

*Jonathan Muringani* University of Stavanger, Norway jmuringani@uis.no

*Rune Dahl Fitjar* University of Stavanger, Norway rune.d.fitjar@uis.no

> *Andrés Rodríguez*-*Pose* London School of Economics a.rodriguez-pose@lse.ac.uk

Recibido: septiembre de 2018; aceptado: noviembre de 2018

## **ABSTRACT**

The effect of decentralisation on regional economic growth is a hotly debated topic. In theory, decentralisation should entail welfare benefits by bringing government closer to the people. In practice, the benefits of decentralisation have been hard to prove. A problem is that the quality of regional governments is often lacking, or at least varies widely across different regions. Hence, regional governments may not be capable of delivering public goods in an efficient and accountable manner. Previous analyses have, however, neglected how the benefits of decentralisation may depend on the quality of the regional government whose authority is strengthened by such reforms. This paper considers these two dimensions in conjunction, highlighting that the effect of decentralisation on economic performance is highly mediated by the quality of the devolved government. Using panel data for 223 regions in the EU, the results show that the quality of regional government is a better predictor of economic development than decentralisation. Regional government quality also conditions the economic returns to decentralisation, meaning decentralisation works best in regions with a higher quality of government. Accordingly, decentralisation reforms must consider the quality of the regional government to which they would devolve authority.

*Keywords:* Political Institutions; Regions; Quality of Government; Regional Authority; Economic Growth; Europe.

## Resumen

Se ha debatido mucho sobre los efectos de la descentralización en el crecimiento económico. En teoría, una mayor descentralización – por mor de acercar el gobierno a la ciudadanía – comporta mejoras en la calidad de vida. En la práctica, los beneficios de la descentralización han sido, sin embargo, cuestionados. Uno de los principales problemas ligados a la autonomía regional es la variación en la calidad de los gobiernos subnacionales. Muchos de estos gobiernos no son capaces de proporcionar bienes públicos de manera eficaz y responsable. Sin embargo, la gran mayoría de los estudios sobre los beneficios potenciales de la autonomía regional ha obviado la calidad de gobierno como un factor que media en su impacto. Este artículo considera por primera vez estas dos dimensiones en conjunto, recalcando que el efecto de la descentralización sobre el crecimiento económico depende en gran medida de la calidad del gobierno descentralizado. Mediante un análisis de datos de panel para 223 regiones en la UE, los resultados muestran que la calidad de los gobiernos regionales en Europa predice en mayor medida que el grado de descentralización el crecimiento económico. La calidad de los gobiernos regionales también determina los rendimientos económicos de los procesos de autonomía: la descentralización funciona mejor en regiones con gobiernos más eficaces y responsables. En consecuencia, cualquier proceso de descentralización debería tener muy en cuenta la calidad de los gobiernos regionales a los que se van a transferir competencias.

*Palabras clave:* instituciones políticas, regiones, calidad de gobierno, autoridad regional, crecimiento económico, Europa.

*JEL classification:* H77, R11, R50, R58.

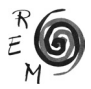

### 1. Introduction

Decentralisation of political power from national to regional governments is a global trend. From Asia to Latin America, from Africa to Europe, national governments have implemented reforms to devolve power to regions. From 1950 to 2007, 21 of 28 EU member states executed decentralisation reforms, increasing the number of countries with elected regional assemblies from 8 to 20 and adding 20 new levels of regional government (Schakel et al., 2015). Pressures from regions for more political power, or even full independence, continued in the following years, from the 2014 referendum in Scotland to the illegal referendum in Catalonia in 2017. Regionalist parties are part of governing coalitions in Belgium and Italy, continuing to renegotiate the balance of power between the central government and the regions. Even in less conflictual settings, the trend towards decentralisation continues. For instance, the Norwegian government announced a regional reform in September 2018 which, according to its minister for local government, represents the largest devolution of power in Norway since the establishment of elected regional assemblies in 1975.

An important motivation for these reforms is that, following the Tiebout (1956) principle, subnational governments can provide a better public policy delivery to match the heterogeneous needs and preferences of individuals living in different cities and regions within a country, thus fostering economic growth at the regional level by giving regions greater control over their own development. Indeed, regions often mobilise for decentralisation at least partly for economic reasons (Rodríguez-Pose and Sandall, 2008; Fitjar, 2009). Theoretical works on fiscal federalism (Oates, 1972; 1999) posit that there are welfare gains from decentralisation, as smaller electorates can agree on policies that are closer to their preferences. However, these must be balanced against the economies of scale arising from more aggregated units (Bolton & Roland, 1997; Alesina et al., 2000; Persson & Tabellini, 2005). Current approaches to regional development build on the idea of new regionalism, which puts regions in charge of their own development (Keating, 1998). Consequently, regions need to possess sufficient authority to implement appropriate policies. European policy agendas, such as smart specialisation, also presuppose a regional government active in creating a shared vision for the region and implementing policies to realize that vision (Foray 2014; McCann & Ortega-Argilés, 2014).

However, there is still much debate about the effects of such reforms on economic growth (Treisman, 2002, 2007; Rodríguez-Pose & Gill, 2005; Rodríguez-Pose & Ezcurra, 2011; Hooghe et al., 2016; Kuhlmann & Wayenberg, 2016). Critics have argued that decentralisation rarely delivers the economic returns that its proponents had hoped for (Rodríguez-Pose & Gill, 2005). A reason for this might be that regional governments are not always capable of providing public goods in an effective, accountable and non-corrupt manner. There is large variation across regional governments in the quality of government (Charron, Dijkstra, and Lapuente 2014) and, hence, in their ability to reflect public opinion and to carry out sound policies. This is arguably more important than its level of autonomy in shaping development outcomes (Rodríguez-Pose & Di Cataldo, 2015).

It can be very different to decentralise power to a regional government that is functioning well and is capable of delivering good governance, than to decentralise power to a dysfunctional regional government. Yet, no previous studies have looked at whether the returns to decentralisation depend on the quality of the regional government which receives more power. Our contribution is that we do exactly that, analysing how the effects of decentralisation on regional economic development vary across regions with different quality of government. Accordingly, we seek to address this research question: to what extent are the economic returns of decentralisation affected by differences in government quality?

This paper has implications for theory and policy on regional development. First, at a theoretical level, it provides new knowledge on the conditions through which decentralisation may affect regional economic development. Second, at a policy level, specifically in the context of the EU, the findings can inform future decentralisation reforms, as regions are at the core of its principle of subsidiarity (Rodríguez-Pose, 1999, 2013; McCann & Ortega-Argilés, 2014; Wanzenböck & Frenken, 2018), cohesion policy (Farole et al., 2011; Rodríguez-Pose & Garcilazo, 2015; Crescenzi et al., 2016; Bachtler & Begg, 2017), and the EU2020 strategy (Dijkstra et al., 2013).

Accordingly, we develop an empirical model using panel data that allows us to investigate how the degree of decentralisation and the quality of regional government affect regional economic development. We examine the level of regional authority along two dimensions: the region's power to rule itself (selfrule) and its power to shape national policy (shared rule) (Hooghe et al., 2016: 19). For quality of government, we inspect the extent to which the regional government is perceived by its citizens to deliver public goods in an impartial, efficient and non-corrupt manner (Charron et al., 2014). We evaluate how these two dimensions, individually and jointly, affect growth in regional GDP per capita.

The results show that quality of government is a better predictor of regional economic development than decentralisation. They also show that the economic returns to decentralisation are conditioned by differences in government quality. Thus, decentralization works best in regions with a better quality of

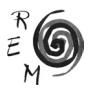

government. These results provide implications for regional policy, suggesting that decentralisation reforms must take quality of government into account.

The rest of the paper follows this structure: section 2 introduces the relevant literature on how decentralisation and quality of regional government may affect regional economic development. Section 3 describes the empirical model and provides details on the variables and data. Section 4 presents the results. Section 5 concludes with a summary discussion including policy implications.

### 2. Decentralisation, quality of government and regional economic development

Hooghe et al. (2016) propose a post-functionalist perspective on multilevel governance in which government is not only what it does (its function) but also what it means. They argue that communities wish "to retain their independence" but also "want the benefits of scale" (Hooghe et al., 2016: 18). We extend this, to look not only at what a government does (its function) but also how it does it (the procedures) or its quality. We adopt the definition that the quality of government is the extent to which a government delivers public goods in an impartial, efficient and non-corrupt manner (Charron et al., 2010; 2014). This approach is relevant as institutions have emerged as a central explanatory factor in understanding uneven regional economic development (Boschma & Martin, 2010). Institutions can be defined as the formal and informal rules of the game, that facilitate and constrain human interaction (North, 1990; Nelson, 2002). Formal institutions are universal, transferable and codified rules. This includes political institutions, such as governments with the power to set and modify these rules (Rodríguez-Pose, 2013; Tomaney, 2014). The capacity of a regional government to shape formal institutions in a way that promotes regional development depends both on its formal authority within the political system (i.e. the level of decentralisation) and on its capacity for good governance (i.e. the quality of government).

In the following sections, we address the challenges of conceptualisation and operationalisation of decentralisation and quality of government (Treisman, 2002; Ezcurra & Rodríguez-Pose, 2013a; Rothstein et al., 2013; Kuhlmann & Wayenberg, 2016). We elaborate on decentralisation and quality of government, specifically focusing on how both phenomena affect regional economic development. We conclude with a summary and synthesis of both literatures to derive four hypotheses.

## 2.1. Decentralisation

The trend towards decentralisation of power from national to regional governments is driven by a combination of demands from the bottom and topdown transfers of authority (Rodríguez-Pose & Gill, 2003; Manor, 2006; Fitjar, 2010; Hooghe et al., 2016). The idea of anchoring political power at the level of the region is associated with economic geography theories about regions

as the natural units for economic competition in the global economy (Storper, 1997; Amin, 1999; Gertler, 2010; Hooghe et al., 2016). Associated with this, the ideology of new regionalism gives regions responsibility for their own development outcomes (Keating, 1998; MacLeod, 2001). Top-down regional policies for supporting lagging regions are replaced with bottom-up regional development strategies involving regional governments and coalitions of regional actors. To be sure, early accounts proclaiming "the end of the nationstate" (Ohmae, 1995) have so far proven hyperbolic, as national governments retain their dominant role in the world political system and continue to have the largest say over the rules and laws by which societies are governed. Nonetheless, the last 50 years have seen a sea change in the power of regional governments across the world (Hooghe et al., 2016). Ever more countries have a regional level of government exercising significant political authority. For instance, regional governments have been introduced across the formerly communist Central and Eastern European countries, which were mostly heavily centralised throughout the Cold War. In countries with long traditions of such governments, they have been given more power through a series of reforms. For instance, Spain and Belgium have been transformed from unitary states into quasi- or full-fledged federations, and the United Kingdom – long among the most centralised countries in Western Europe – has set up devolved regional governments.

This provides an institutional framework for the implementation of placebased policies to promote innovation and economic growth (Barca et al., 2012; Iammarino et al., 2018). Yet, while the political rationale of decentralisation has shifted to incorporate ambitions for economic and social change (Rodríguez-Pose & Gill, 2005), the ability of regional governments to deliver on these ambitions has not always lived up to expectations (Diaz-Serrano  $\delta$ Rodríguez-Pose, 2012).

Decentralisation can take various forms. Rodden (2004) notes that it can involve the transfer of fiscal, policy and political responsibilities. Ebinger and Richter (2016) and Kuhlmann and Wayenberg (2016) distinguish between political and administrative decentralisation, as well as deconcentration. Ezcurra and Rodríguez-Pose (2013a) highlight the power, management and resource dimensions. These forms of decentralisation do not contradict each other. Rather, they are complementary. Hooghe et al. (2016) add the dimension of federalism as an aspect of decentralisation, therefore including the notion of shared rule, or regions' capacity to influence national policy-making, alongside their capacity to form and implement their own policies (self-rule).

There is heated debate on whether decentralisation is beneficial or not in terms of economic outputs, as well as which forms of decentralisation may make a greater difference for economic outcomes (Treisman, 2002; Rodríguez-Pose & Ezcurra, 2010, 2011; Hooghe et al., 2016). On the one hand, decentralisation can improve the delivery of public goods and bring public officials closer to the people. This may facilitate matching and sorting as well as reduce information asymmetries (Tiebout, 1956; Treisman, 2002,

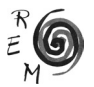

2007; Rodríguez-Pose & Gill, 2003; Manor, 2004; Rodríguez-Pose et al., 2009; Kuhlmann & Wayenberg, 2016). It also facilitates the use of local knowledge to satisfy local tastes and enhances competition between regional authorities. The results are potentially less corrupt, more effective and accountable governments with increased participation of citizens, delivering better economic outcomes.

However, there is scepticism about whether decentralisation can actually deliver these perceived benefits. Treisman (2002) warns of duplicity, waste of resources, coordination problems and obstacles. He further cautions that close relationships between public officials and the local population might result in corrupt practices. Rodríguez-Pose and Storper (2006) and Ezcurra and Rodríguez-Pose (2013a) add the dangers of strong interest groups and pervasive rent seeking behaviour. Rodríguez-Pose and Gill (2005) warn of the introduction and reproduction of central state tendencies, depending on whether the source of legitimacy is coming from the top or the bottom. Instead of fostering sound competition between regional governments, this might result in a zero sum game or, in the worst cases, to pure waste competition.

Empirical studies have focused more on fiscal decentralisation than other forms of self-government (Rodden, 2004). As such, both policy decentralisation (Rodden, 2004) and political decentralisation (Ezcurra & Rodríguez-Pose, 2013a) have been given less attention and appear more difficult to measure. However, fiscal decentralisation fails to adequately capture the full phenomenon of decentralisation (Rodden, 2004; Schakel, 2008; Ezcurra & Rodríguez-Pose, 2013b; Hooghe et al., 2016). There is therefore a need for studies of decentralisation which consider more of its complexity and multidimensionality (Hooghe et al., 2016) and take into account the factors that may impinge on how decentralisation affects local economic outcomes.

Most of the empirical studies that have delved into the complex relationship between decentralisation and economic growth have shown mixed and/or inconclusive results, both concerning whether decentralisation is beneficial or not, and which forms matter (Treisman, 2002, 2007; Ezcurra & Rodríguez-Pose, 2013a; Kuhlmann & Wayenberg, 2016). The history and process of decentralisation can influence its economic outcomes (Rodriguez-Pose et al., 2009). Furthermore, some regional authorities seem to be more effective than others (Putnam, 1993), and regional authorities may be effective in some areas of policy but not in others (Borghetto & Franchino, 2010).

The proclaimed benefits of decentralisation in bringing government closer to the people and building on local knowledge pertain mainly to the dimension of self-rule. This involves handing over power to the regional government to sort out its own affairs. The idea of self-rule follows from the principle of subsidiarity, in bringing political decision-making down to the level of government closest to those affected by those decisions. The shared rule dimension is conceptually different, being more related to the discussion over federal versus unitary forms of government. Shared rule involves regions participating in national policy-making through e.g. parliament chambers representing regions rather than citizens directly. This is not related to the subsidiarity principle, but rather aims for a more equal representation of regions in national decision-making (i.e. one region one vote, rather than one citizen one vote).

Decentralisation can also affect the quality of government (Treisman, 2002). Smaller local jurisdictions are associated with higher corruption and can be less effective at providing services. While Treisman (2002) is interested in the quality of government as the dependent variable, in this paper, we assess it as a mediating variable. More specifically, we ask how quality of government conditions the effects of decentralisation on regional development. Consequently, we now turn our attention to this phenomenon, discussing how the quality of regional governments might affect development outcomes.

### 2.2. Quality of government

Quality of government is the extent to which a government delivers public goods in an impartial, efficient and non-corrupt manner (Charron et al., 2010, 2014). According to Putnam (1993: 9), "the quality of government matters to the people's lives: Scholarships are awarded, roads paved, children inoculated – or (if government fails) they are not." As such, "[g]overnments differ dramatically in quality, however one defines it" (Treisman, 2002: 1). Some governments are extremely corrupt, wasteful and ineffective, while others are honest, efficient and responsive (Treisman, 2002).

A number of empirical studies have examined how quality of government differs between regions. The best known case possibly concerns the gap between Northern and Southern Italian regions (e.g. Putnam, 1993). Despite having the same formal authority, Italian regions differ widely in their capacity to produce favourable socio-economic outcomes. However, most studies covering this question have been limited to one country context, arguably characterised by extreme regional disparities. More recent studies (e.g. Charron et al., 2010, 2014) have generalised this discussion to a crossnational framework involving a large number of countries. Such research has used population surveys (Charron et al., 2014) and, in some cases, leveraged the World Bank's Governance Indicators (Kaufmann, Kraay, & Mastruzzi, 2009), to develop a measure of quality of government for both the national and regional levels across European regions: the quality of government index (QoG). The QoG index adopts four of the six World Bank good governance indicators used by Kaufmann, Kraay, & Mastruzzi (2009) – control of corruption, rule of law, government effectiveness, and voice and accountability – and creates a composite index for every single European region. A number of ensuing empirical studies find a link between quality of government and a

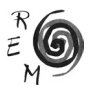

raft of regional economic outcomes, such as entrepreneurship, innovation or economic growth (e.g. Nistotskaya et al., 2015; Rodríguez-Pose and Di Cataldo, 2015; Rodríguez-Pose and Garcilazo, 2015). Overall, regions with a higher quality of government tend to be more effective at implementing policies and programmes, resulting in better economic outcomes.

Quality of government has various dimensions, each of which is expected to affect regional economic development. First, corruption takes away the incentives for innovation and productive economic activities, leading economic agents to put their resources into rent-seeking behaviour (Rodríguez-Pose  $\delta$ Storper, 2006; Rothstein & Teorell, 2008; Ezcurra & Rodríguez-Pose, 2013a; Rodríguez-Pose, 2013; Crescenzi et al., 2016). Second, the rule of law affects the investment propensity in a region (Rodríguez-Pose & Di Cataldo, 2015). It lowers transaction costs through ensuring enforcement of contracts and market exchanges (North, 1990; Acemoglu et al., 2002, 2005). Third, government effectiveness stimulates economic activities by the appropriate design and implementation of policies and programmes. Effective governments are capable of carrying out the policies that they set out to do (Charron et al., 2014). However, there is a limit to what regional governments can do (Putnam, 1993; MacKinnon et al., 2009; Borghetto & Franchino, 2010; Tomaney et al., 2010). Fourth, voice and accountability are important to allow citizens to influence public policy and ensure politicians and civil servants do what they are supposed to (Rodríguez-Pose, 2013).

Empirical studies have established a link between these components of quality of government and regional economic development. Del Monte and Papagni (2001) found a significant and direct negative effect of corruption on the growth rate. Rodríguez-Pose and Di Cataldo (2015) found that corruption affects innovative performance. It takes away the incentives for innovation and economic activities (Rodríguez-Pose & Storper, 2006). Government effectiveness has also been found to have an effect on innovativeness (Rodríguez-Pose & Di Cataldo, 2015) and regional economic development (Ketterer & Rodríguez-Pose, 2018). In general, the components of quality of government are highly correlated with each other as well as with other socio-economic activities (Ascani et al., 2012; Charron et al., 2010, 2014; Rothstein & Holmberg, 2014).

Some studies on quality of government have touched on the issue of decentralisation, such as Charron et al. (2010, 2014). However, they have only looked at the association between the two phenomena. There are no studies that have investigated how the quality of government conditions decentralisation and its effect on regional economic development. In the following section, we discuss this relationship and develop hypotheses for the relationships between quality of government, decentralisation, and regional economic development.

2.3 Putting the two together: regional authority, quality of government and regional economic development

Despite a few empirical studies looking at the association or correlation between decentralisation and quality of government (e.g. Treisman, 2002; Charron et al., 2010, 2014), there are no empirical studies that have investigated how the combination of these phenomena affects regional economic development. Institutional quality, and more specifically quality of government, have been consistent predictors of economic development (Rodrik et al. 2004). Empirical studies on Italian regions and recent studies involving a larger cross section of EU regions support this (Ascani et al., 2012; Charron et al., 2010, 2014; Rodríguez-Pose & Di Cataldo, 2015). Furthermore, regions that do well continue to do so and those that do badly likewise, reinforcing the coreperiphery divide. These findings have also established a link between regional economic development and the four components of quality of government. On the other hand, studies on decentralisation and economic development remain inconclusive (Treisman, 2002, 2007; Rodríguez-Pose and Ezcurra, 2011; Hooghe et al., 2016; Kuhlmann and Wayenberg, 2016). We propose the following hypotheses:

H<sub>1</sub>: Regional government quality is positively associated with regional economic growth.

H<sub>2</sub>: Regional government authority is positively associated with regional economic growth.

While decentralisation can have negative or positive economic implications, its effect is contingent on the governments involved (Rodríguez-Pose  $\delta$ Gill, 2005) and, notably, their quality (Rodríguez-Pose & Garcilazo, 2015). Our interest is to test how quality of government mediates the effects of decentralisation on regional economic development. While in the past, this could have been difficult to investigate due to the lack of data on these concepts, the availability of data across EU regions from the QoG index (Charron et al., 2010, 2014) and the regional authority index (Hooghe et al., 2016; Hooghe, Marks, & Schakel, 2010) now makes this possible. We propose the following hypothesis:

 $H<sub>z</sub>$ : The association between regional government authority and regional economic growth depends on regional government quality.

Finally, we explore how this relationship may differ across various dimensions of regional authority. Specifically, the region's authority to govern itself (self-rule) is more closely related to theories of fiscal federalism and ideas of bringing government closer to the people than its authority to shape national policy. Furthermore, self-rule gives power to a regional administration and is hence more dependent on the quality of that administration, while shared rule is mainly exercised through the executive power of a national government. We thus propose the following hypothesis:

 $H<sub>4</sub>$ : The association between regional self-rule and regional economic growth depends on regional government quality.

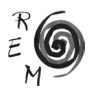

### 3. Methods and research design

## 3.1. The model

This paper employs panel data covering the period 2002 to 2015 for 223 subnational regions across 21 EU countries. A region is defined as an administrative area at a subnational level making an intermediate level of government between the nation-state and local government (Hooghe *et al.* 2016).

The effect of political institutions on economic development is analysed through multivariate regression analyses using fixed-effect panel regression models. The empirical equation of the basic model adopts the following form: for region  $r = 1, ..., 223$  in country  $c = 1, ..., 21$  at time  $t = 2002, ..., 2015$ :

LnGDPpc<sub>r,t</sub> =  $\alpha + \beta_1$ decentralization<sub>r,t-1</sub> +  $\beta_2 Q \circ G_{r,t-1}$  +  $\gamma_1$ decentralization \* <sub>(1)</sub>  $QoG_{r,t-1} + \overline{\chi}_{r,t-1} + \mu_t + \varepsilon_{r,t}$ 

 $LnGDPpc<sub>r,t</sub>$  represents the annual GDP per capita in region  $r$  at time  $t$ . Decentralization<sub>r,t</sub> denotes the degree of decentralization, measured by the regional authority index (RAI) including its two dimensions: self-rule and shared rule.  $QoG_{r,t-1}$  is the quality of government (Charron et al., 2010, 2014), including its four components: (i) Control for corruption, (ii) rule of law, (iii) government effectiveness, and (iv) voice and accountability.  $\overline{X}_{r,t-1}$  denotes a vector of control variables.  $\mu_t$  captures time-specific fixed effects; and  $\varepsilon_{r,t}$  denotes the error term.

The data for the variables is merged from four datasets: 1) the European Quality of Government Institute (Charron et al., 2014); 2) the World Bank Governance Indicators (Kaufmann et al., 2009); 3) the Regional Authority Index (Hooghe et al., 2016); and 4) Eurostat data on regional economies (Eurostat, 2018). The variables are explained in more detail in the subsequent section.

### 3.2. Variables and data

The dependent variable, economic development, is measured using the level of GDP as a proxy for economic growth in fixed effects panel data analysis. The data for regional GDP are collected from the Eurostat database (Eurostat, 2018) for the years 2002 to 2015. The data are log transformed, due to skewness in the distribution of regional GDP.

There are two main explanatory variables: decentralisation and quality of government. Decentralisation is measured using the regional authority index (RAI), which has two dimensions, self-rule and the shared rule (Hooghe et al., 2016; Hooghe et al., 2010). Self-rule is the authority exercised by the subnational government in its own territory with respect to five components: 1) policy scope, 2) autonomy, 3) executive control, 4) fiscal control, and 5) borrowing control. Shared rule is the authority that a subnational government co-exercises in the country as a whole with respect to five components: 1) law making, 2) executive control, 3) fiscal control, 4) borrowing control, and

5) constitutional change. The RAI is the most comprehensive measure of decentralisation, based on a consolidation of the literature on decentralisation and federalism. It measures the degree of decentralisation as an aggregate or composite index of different forms of decentralisation. Using a composite measure has clear advantages over studying individual types of decentralisation (e.g. fiscal or policy decentralisation) or focusing on particular policy areas. For a detailed description of the individual measures, see Hooghe et al. (2016: 3-30). The data for these variables are taken from the RAI index (Hooghe et al., 2016). However, the RAI index data currently end in 2010. As there have been no major changes in regional authority in Europe over the period from 2010 to 2015, we extend the 2010 data to 2015 in order to create a full panel from 2002 to 2015. Some countries have several regional levels of government. In this case, we use the level with the highest RAI score. This gives a measure of the level of regional authority in each region, proxied by the powers of the most important regional government.

The quality of government index measures regional citizens' perception of how well their regional government performs its function, along four dimensions: (i) control of corruption; (ii) rule of law; (iii) government effectiveness; and (iv) voice and accountability (Charron et al., 2010, 2014). We use data from three consecutive surveys, conducted in 2010, 2013, and 2017 (Charron et al., 2010, 2014; Charron & Lapuente, 2018).

The quality of government index aggregates data at the NUTS1 level for all countries and at the NUTS2 level for some countries. The NUTS regions are somewhat arbitrary statistical units which do not always correspond to actual levels of government. Furthermore, there are cross-country differences in whether the regional level of government in a country is defined at the NUTS1, NUTS2 or NUTS3 level. In order to match the quality of government data to the regional authority index, which provides a measurement of the powers of actual regional governments, we use QoG data for the NUTS level closest to that of the strongest regional government. Hence, we resort to, for instance, the NUTS1 level for Germany, where the NUTS1 regions (*Länder*) are the main regional level of government. Meanwhile, we use the NUTS2 level for Spain, where the NUTS2 regions (*comunidades autónomas*) perform the same function. In some cases (e.g. Sweden), regional governments are at the NUTS3 level. In this case, we use QoG data for the lowest available level as a proxy for the quality of the regional governments within each region.

The quality of the regional government is calculated using the method developed in Charron et al. (2010) and (Rodríguez-Pose & Di Cataldo, 2015). The calculation considers country characteristics based on the World Bank Governance indicators as follows:

$$
QoG_{r,c} = WGI_c + (Rqog_{r,c} - \overline{Rqog}_c)
$$
\n<sup>(2)</sup>

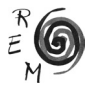

 $QoG_{r,c}$  is the final QoG index for region r in country c. It is obtained as the distance from the regional QoG country mean  $(\overline{Rqog_c})$  of the regional score ( $Rqog_{r,c}$ ), added to WGI score for country c (WGI<sub>c</sub>) (Rodríguez-Pose & Di Cataldo, 2015: 681; Rothstein et al., 2015: 99). The four components of quality of government have been checked for validity and reliability. The results show a high correlation between the components. Since we only have data for three waves, we use the World Bank Governance indicators to extrapolate from these, as done in Charron et al. (2010) and (Rodríguez-Pose & Di Cataldo, 2015), to create a full panel from 2002 to 2015. The World Bank Governance indicators survey started in 1996 and was conducted every two years until 2002 and every year thereafter.

We include control variables that are usually considered to affect economic growth at a regional level, including education (percentage of 25- to 60-year-olds with tertiary education), R&D expenditure, population density and employment in manufacturing. The data for the control variables are drawn from Eurostat (2018). Year dummies are included to control for time related effects. We do not include country dummies for two reasons: first, the calculation of the final QoG index for a region r in country c already includes a country dimension based on the WGI score for country c. This is important for ensuring comparability across countries. Second, with few exceptions, the RAI also has little variation within countries. Ideally, we could control for the quality of the central government by including country dummies. However, even if one would argue that the quality of government at national level matters, "there are numerous empirical indications and anecdotal evidence pointing out that the provision and quality of public services controlled by a powerful central government can nonetheless vary largely across different regions (Charron, 2013, 72). Hence, country dummies would not necessarily be able to account for this. Table A1 in Appendix includes an overview of the variables included in the analysis.

#### 4. Regression results

In order to test H<sub>1</sub> and H<sub>2</sub>, we first estimate a model using regional authority and quality of government as independent variables, before assessing the potential interaction between them. Table 1 shows the results of this analysis.

The quality of the regional government has a positive and significant association with regional GDP, supporting  $H<sub>1</sub>$ . The authority of the regional government does not have a significant link to regional GDP. Hence, we do not find evidence to support  $H_2$ . The results are consistent when controlling for education, R&D expenditure, population density and employment in manufacturing. The control variables are positive and significant, as expected, except for population density, which is negative and significant.

|                             | (1)           | (2)           |
|-----------------------------|---------------|---------------|
| VARIABLES                   |               |               |
|                             |               |               |
| Regional authority          | 0.00138       | 0.00135       |
|                             | (0.002)       | (0.002)       |
| Regional government quality | $0.00702$ *** | $0.00731***$  |
|                             | (0.001)       | (0.001)       |
| Education, %                |               | $0.00167*$    |
|                             |               | (0.001)       |
| R&D expenditure             |               | $0.00743*$    |
|                             |               | (0.004)       |
| Population density          |               | $-0.00016***$ |
|                             |               | (0.000)       |
| Manufacturing employment, % |               | $0.00643***$  |
|                             |               | (0.001)       |
|                             |               |               |
| Observations                | 3.122         | 3.104         |
| R <sub>2</sub>              | 0.55812       | 0.56470       |
| Number of regions           | 223           | 223           |
| Time FE                     | <b>YES</b>    | <b>YES</b>    |
| Region FE                   | <b>YES</b>    | <b>YES</b>    |
| R <sub>2</sub> within       | 0.55812       | 0.56470       |
| R <sub>2</sub> between      | 0.39760       | 0.07731       |
| R <sub>2</sub> overall      | 0.09419       | 0.01067       |
| F test                      | 242.84174     | 195.41259     |
| P-value of F                | 0.00000       | 0.00000       |

Table 1: Fixed-effects panel regression results, main effects of RAI and QoG

Standard errors in parentheses

\*\*\* p < 0.01, \*\* p < 0.05, \* p < 0.1

Table 2 decomposes the quality of government index into its individual components. Most components of government quality have a positive and significant connection with regional GDP. The only exception is government effectiveness which is insignificant. The regional authority index remains insignificant – as was the case in Table  $1 -$  in all regressions.

Table 3 does the same for the regional authority index, decomposing it into the dimensions of self-rule and shared rule. Neither of the two dimensions has a significant correlation with regional GDP, reinforcing the idea that, in general, political decentralisation is unrelated to economic performance (Ezcurra and Rodríguez-Pose, 2013a).

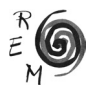

|                             | (1)           | (2)           | (3)           | (4)           |
|-----------------------------|---------------|---------------|---------------|---------------|
| VARIABLES                   |               |               |               |               |
|                             |               |               |               |               |
| Regional authority          | 0.00215       | 0.00191       | 0.00164       | 0.00107       |
|                             | (0.002)       | (0.002)       | (0.002)       | (0.002)       |
| Control of corruption       | $0.01347***$  |               |               |               |
|                             | (0.002)       |               |               |               |
| Rule of law                 |               | $0.00642***$  |               |               |
|                             |               | (0.002)       |               |               |
| Government effectiveness    |               |               | 0.00134       |               |
|                             |               |               | (0.001)       |               |
| Voice and accountability    |               |               |               | $0.00758***$  |
|                             |               |               |               | (0.002)       |
| Education, %                | $0.00180**$   | $0.00178**$   | $0.00191**$   | $0.00194**$   |
|                             | (0.001)       | (0.001)       | (0.001)       | (0.001)       |
| R&D expenditure             | $0.00874**$   | $0.00778**$   | $0.00769*$    | $0.00728*$    |
|                             | (0.004)       | (0.004)       | (0.004)       | (0.004)       |
| Population density          | $-0.00016***$ | $-0.00015***$ | $-0.00015***$ | $-0.00016***$ |
|                             | (0.000)       | (0.000)       | (0.000)       | (0.000)       |
| Manufacturing employment, % | $0.00659***$  | $0.00644***$  | $0.00624***$  | $0.00583***$  |
|                             | (0.001)       | (0.001)       | (0.001)       | (0.001)       |
|                             |               |               |               |               |
| Observations                | 3,104         | 3,104         | 3,104         | 3,104         |
| R <sup>2</sup>              | 0.56793       | 0.56288       | 0.56133       | 0.56399       |
| Number of regions           | 223           | 223           | 223           | 223           |
| Time FE                     | <b>YES</b>    | <b>YES</b>    | <b>YES</b>    | <b>YES</b>    |
| Region FE                   | <b>YES</b>    | <b>YES</b>    | <b>YES</b>    | <b>YES</b>    |
| $R2$ within                 | 0.56793       | 0.56288       | 0.56133       | 0.56399       |
| $R2$ between                | 0.09255       | 0.08889       | 0.08724       | 0.09107       |
| $R^2$ overall               | 0.01471       | 0.01383       | 0.01309       | 0.01462       |
| F test                      | 197.99785     | 193.96570     | 192.75093     | 194.84616     |
| P-value of F                | 0.00000       | 0.00000       | 0.00000       | 0.00000       |

Table 2: Fixed-effects panel regression results, components of QoG

Standard errors in parentheses

\*\*\* p<0.01, \*\* p<0.05, \* p<0.1

|                             | (1)          | (2)           | (3)          | (4)           |
|-----------------------------|--------------|---------------|--------------|---------------|
| VARIABLES                   |              |               |              |               |
|                             |              |               |              |               |
| Regional authority          | 0.00138      | 0.00135       |              |               |
|                             | (0.002)      | (0.002)       |              |               |
| Self-rule                   |              |               | 0.00253      | 0.00457       |
|                             |              |               | (0.004)      | (0.004)       |
| Shared rule                 |              |               | $-0.00166$   | $-0.00614$    |
|                             |              |               | (0.008)      | (0.008)       |
| Regional government quality | $0.00702***$ | $0.00731$ *** | $0.00708***$ | $0.00748***$  |
|                             | (0.001)      | (0.001)       | (0.002)      | (0.002)       |
| Education, %                |              | $0.00167*$    |              | 0.00148       |
|                             |              | (0.001)       |              | (0.001)       |
| R&D expenditure             |              | $0.00743*$    |              | $0.00766*$    |
|                             |              | (0.004)       |              | (0.004)       |
| Population density          |              | $-0.00016***$ |              | $-0.00016***$ |
|                             |              | (0.000)       |              | (0.000)       |
| Manufacturing employment, % |              | $0.00643***$  |              | $0.00644***$  |
|                             |              | (0.001)       |              | (0.001)       |
|                             |              |               |              |               |
| Observations                | 3.122        | 3,104         | 3,122        | 3,104         |
| R <sup>2</sup>              | 0.55812      | 0.56470       | 0.55814      | 0.56485       |
| Number of regions           | 223          | 223           | 223          | 223           |
| Time FE                     | <b>YES</b>   | <b>YES</b>    | <b>YES</b>   | YES           |
| Region FE                   | <b>YES</b>   | <b>YES</b>    | <b>YFS</b>   | <b>YES</b>    |
| $R2$ within                 | 0.55812      | 0.56470       | 0.55814      | 0.56485       |
| $R2$ between                | 0.39760      | 0.07731       | 0.34572      | 0.10621       |
| $R^2$ overall               | 0.09419      | 0.01067       | 0.07732      | 0.02121       |
| F test                      | 242.84174    | 195.41259     | 227.60936    | 185.68406     |
| P-value of F                | 0.00000      | 0.00000       | 0.00000      | 0.00000       |

Table 3: Fixed-effects panel regression results, components of RAI

Standard errors in parentheses

\*\*\* p < 0.01, \*\* p < 0.05, \* p < 0.1

The results from Tables 1 to 3 indicate that quality of government is a better predictor of regional economic growth than differences in decentralisation. They emphasise and reinforce previous findings on the relationships between these phenomena (Rodríguez-Pose & Garcilazo, 2015). These results further corroborate previous empirical studies looking at the association between quality of government and socio-economic outcomes (Charron et al., 2010, 2014). Further, they stress the importance of each of the components of quality of government: control of corruption, rule of law and accountability facilitate regional economic development. These results are consistent with previous studies, such as Rodríguez-Pose & Di Cataldo (2015) or Rodríguez-Pose & Garcilazo (2015).

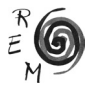

Our main contribution, however, is related to  $H<sub>z</sub>$ , namely estimating the extent to which the quality of subnational tiers of government mediates the economic returns of decentralisation. This is assessed by including an interaction between regional government authority and quality in the regression model. Table 4 shows the results of this analysis. The results indicate that there is a positive and significant interaction between RAI and QoG. This provides support for  $H_z$ : the potential influence of decentralisation on economic growth greatly depends on the quality of the regional government. Decentralisation is much more beneficial when regions have good government quality than in those cases where transfers of powers and resources are made to areas of the country where the government quality is more deficient.

To test H4, we further include interactions between self-rule and QoG, and between shared rule and QoG. Table 4 also shows the results of these analyses. The interaction between self-rule and QoG is positive and significant at the 10% level. The interaction between shared rule and QoG is positive and significant at the 5% level. However, the significance of the interaction between shared rule and QoG disappears when control variables are included.

The results for hypotheses 3 and 4 highlight that decentralization works best in those areas with better quality of government. Furthermore, the results show that this is specifically the case for decentralisation in the form of enhanced self-rule.

To illustrate what these results mean in substantive terms, Figure 1 shows the marginal effects of regional government authority for regions with different quality of government, across the full range of the quality of government index. Figure 2 does the same for the self-rule dimension of regional authority. In both cases, the results show that the effect of regional authority on economic development is close to zero for regions with the lowest levels of regional government quality. Only when the quality of the regional government has an index score of 8 or above does regional authority start to have a significant effect (at the 10% level) on regional development.

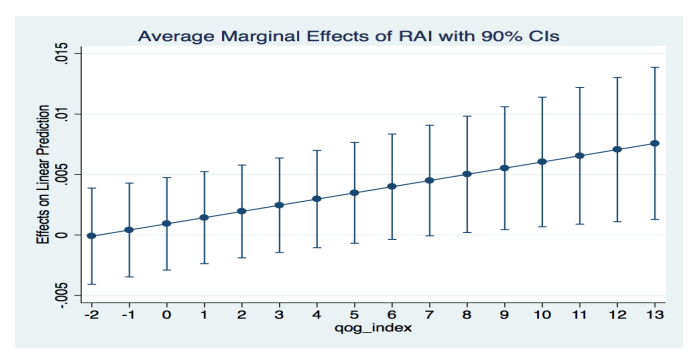

Figure 1: Marginal effects of regional government authority at varying levels of government quality

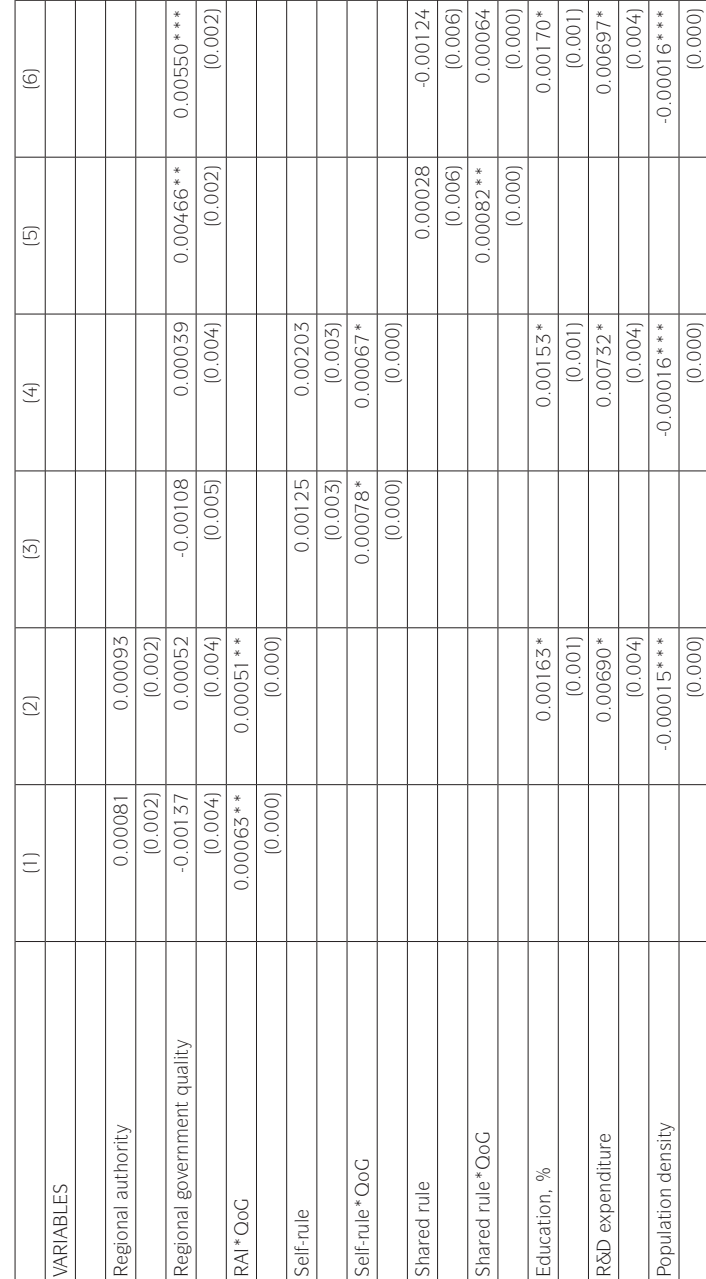

TABLE 4: FIXED-EFFECTS PANEL REGRESSION RESULTS, INCLUDING INTERACTION TERMS Table 4: Fixed-effects panel regression results, including interaction terms

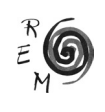

.../...

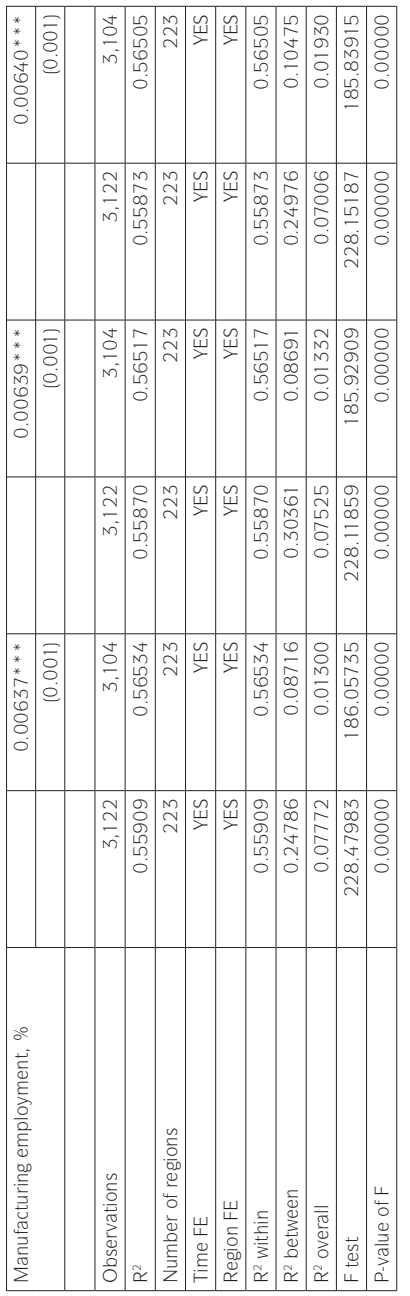

.../...

Standard errors in parentheses<br>\*\*\* p <0.01, \*\* p <0.05, \* p <0.1 \*\*\* p<0.01, \*\* p<0.05, \* p<0.1Standard errors in parentheses

Decentralisation, Quality Of Government And Economic Growth 43

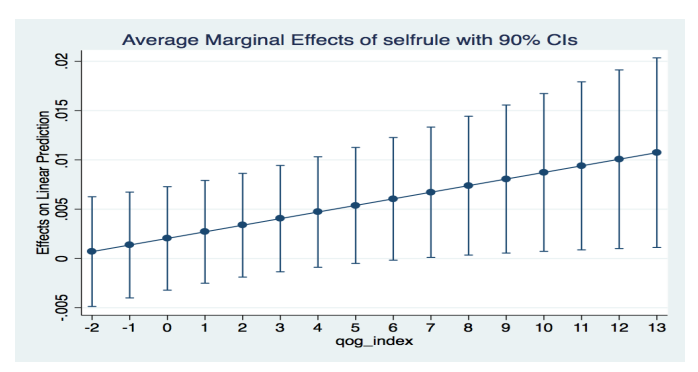

Figure 2: Marginal effects of regional self-rule at varying levels of government quality

### 5. Conclusions

This paper has examined how the economic returns to decentralisation are affected by differences in government quality. Previous empirical studies of decentralisation have tended to consider this topic in isolation, assessing its viability regardless of the quality of the government which actually gets more power through decentralisation reforms. However, previous studies have shown that quality of government is important for economic development (Rodríguez-Pose and Di Cataldo, 2015). It may also play an important role in conditioning the effects of decentralisation reforms. After all, one would rather want to give more power to good regional governments than to bad ones. In light of the dearth of empirical research on how differences in quality of government condition the economic returns of decentralisation, this paper makes an important contribution to our understanding of how to obtain the biggest economic returns from transferring powers and resources to subnational tiers of government.

The analysis shows that quality of government is a far more important factor for economic growth than differences in decentralization. This is the case regardless of the dimension of quality of government considered, except for government effectiveness, or of the dimension of decentralization analysed (self-rule and shared-rule). The results also show that differences in quality of government condition the economic effectiveness of decentralization. This applies to the RAI as a whole and, specifically, to its self-rule component.

These results have important policy implications. First, policy-makers and political actors need to understand that quality of government is a more consistent and better predictor for regional economic development than decentralisation. Therefore, mechanisms for improving government quality must be considered first, before other political solutions are sold. Second, the devolu-

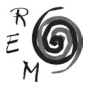

tion of authority to regions with poor quality of government could result in unintended economic consequences (Treisman, 2002; Rodríguez-Pose & Gill, 2005; Rodríguez-Pose & Storper, 2006; Ezcurra & Rodríguez-Pose, 2013a). Despite its global appeal (Rodríguez-Pose & Gill, 2005; Ezcurra & Rodríguez-Pose, 2013b; Hooghe et al., 2016; Kuhlmann & Wayenberg, 2016), decentralisation must not be seen as a panacea for economic development. Neither should it be regarded as a one-size-fits-all solution, but should be responsive to place-specific conditions. The quality of government differs from region to region (Treisman, 2002; Boschma & Frenken, 2006; Boschma & Martin, 2010; Charron et al., 2010, 2014; Rodríguez-Pose, 2013; Charron & Lapuente, 2018). Hence, proponents of decentralisation reforms need to take into account the quality of the regional government to which they propose to devolve authority when assessing the economic viability of such reforms.

This paper has only looked at decentralisation as an aggregate or composite measure, and has not considered its sub-components nor their types beyond self-rule and shared rule. As such, it does not consider how different public goods and services being devolved might be exposed to a different extent to lack of institutional quality in devolved authorities with low government quality. Decentralisation may place higher demands on regional governments in some areas than in others. Therefore, future research could consider the extent to which the economic returns of individual types or forms of decentralisation are mediated by quality of the regional government and its components. This could help shed further light on which reform solutions are likely to be more effective than others, as well as their performance dimensions, for example, effectiveness, efficiency and coordination (Kuhlmann  $\delta x$ Wayenberg, 2016).

#### **REFERENCES**

- Acemoglu, D., Johnson, S., & Robinson, J. A. (2002): "Reversal of fortune: Geography and institutions in the making of the modern world income distribution", *The Quarterly Journal of Economics, 117*(4), 1231-1294.
- Acemoglu, D., Johnson, S., & Robinson, J. A. (2005): "Institutions as a fundamental cause of long-run growth", *Handbook of Economic Growth, 1*, 385- 472.
- Alesina, A., Spolaore, E., & Wacziarg, R. (2000): "Economic integration and political disintegration", *American Economic Review, 90*(5), 1276-1296.
- Amin, A. (1999): "An institutionalist perspective on regional economic development", *International Journal of Urban and Regional Research, 23*(2), 365-378.
- Ascani, A., Crescenzi, R., & Iammarino, S. (2012): "Regional Economic Development: A Review", *SEARCH WP01/03*, 2-26.
- Bachtler, J., & Begg, I. (2017): "Cohesion policy after Brexit: the economic, social and institutional challenges", *Journal of Social Policy, 46*(4), 745-763.
- Barca, F., McCann, P., & Rodríguez-Pose, A. (2012): "The case for regional development intervention: place-based versus place-neutral approaches", *Journal of Regional Science, 52*(1), 134-152.
- Bolton, P., & Roland, G. (1997): "The breakup of nations: A political economy analysis", *Quarterly Journal of Economics, 112*(4), 1057-1090.
- Borghetto, E., & Franchino, F. (2010): "The role of subnational authorities in the implementation of EU directives", *Journal of European Public Policy, 17*(6), 759-780.
- Boschma, R. A. & Frenken, K. (2006): "Why is economic geography not an evolutionary science? Towards an evolutionary economic geography", *Journal of Economic Geography*, 6(3), 273–302.
- Boschma, R., & Martin, R. (2010): "The aims and scope of evolutionary economic geography" In R. Boschma and R. Martin (eds.), *The Handbook of Evolutionary Economic Geography*, 3-39. Cheltenham: Edward Elgar.
- Charron, N. (2013): "QoG at the sub-national Level and the EQI", in B. Rothstein, N. Charron, & V. Lapuente (Eds.): *Quality of government and corruption from a European perspective: A comparative study of good government in EU regions* (pp. 70-138), Cheltenham; Edward Elgar Publishing.
- Charron, N., Dijkstra, L., & Lapuente, V. (2010): "Mapping quality government in the European Union: A study of national and sub-national variation", *QoG Working Paper Series*, 22.
- Charron, N., Dijkstra, L., & Lapuente, V. (2014): "Regional governance matters: Quality of government within European Union member states", *Regional Studies, 48*(1), 68-90.
- Charron, N., & Lapuente, V. (2018): "Quality of government in EU regions: spatial and temporary patterns", *QoG Working Paper Series, 2018*(1), 1.
- Crescenzi, R., Di Cataldo, M., & Rodríguez-Pose, A. (2016): "Government quality and the economic returns of transport infrastructure investment in European regions", *Journal of Regional Science, 56*(4), 555-582.
- Del Monte, A., & Papagni, E. (2001): "Public expenditure, corruption, and economic growth: the case of Italy", *European Journal of Political Economy, 17*(1), 1-16.
- Díaz-Serrano, L., & Rodríguez-Pose, A. (2012): "Decentralization, Subjective Well-Being, and the Perception of Institutions", *Kyklos, 65*(2), 179-193.
- Dijkstra, L., Garcilazo, E., & McCann, P. (2013): "The economic performance of European cities and city regions: Myths and realities", *European Planning Studies, 21*(3), 334-354.
- Ebinger, F., & Richter, P. (2016): "Decentralizing for performance? A quantitative assessment of functional reforms in the German Länder", *International Review of Administrative Sciences, 82*(2), 291-314.
- EC (2017): *My region, my Europe, our future: Seventh report on economic, social and territorial cohesion.* Luxembourg: Publications Office of the European Union. Eurostat (2018): Retrieved from https://ec,europa.eu/eurostat/data/database
- Ezcurra, R. & Rodríguez-Pose, A. (2013a): "Political decentralization, economic growth and regional disparities in the OECD", *Regional Studies* 47(3) 388-401.

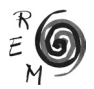

- Ezcurra, R., & Rodríguez-Pose, A. (2013b): "Does economic globalization affect regional inequality? A cross-country analysis", *World Development, 52*, 92-103.
- Fagerberg, J., Martin, B. R., & Andersen, E. S. (2013): "Innovation studies: Towards a new agenda", *Innovation Studies: Evolution and Future Challenges*, 1-20.
- Farole, T., Rodríguez-Pose, A., & Storper, M. (2011): "Cohesion policy in the European Union: growth, geography, institutions", *Journal of Common Market Studies, 49*(5), 1089-1111.
- Fitjar, R. D. (2009): *The Rise of Regionalism: Causes of Regional Mobilization in Western Europe*. London: Routledge.
- Fitjar, R. D. (2010): "Explaining variation in sub-state regional identities in Western Europe", *European Journal of Political Research, 49*(4), 522-544.
- Foray, D. (2014): *Smart Specialisation: Opportunities and Challenges for Regional Innovation Policy*. London: Routledge.
- Gertler, M. S. (2010): "Rules of the game: The place of institutions in regional economic change", *Regional Studies, 44*(1), 1-15.
- Hooghe, L., Marks, G., Schakel, A. H., Niedzwiecki, S., Osterkatz, S. C., & Shair-Rosenfield, S. (2016): *Measuring regional authority*. Oxford: UK: Oxford University Press
- Hooghe, L., Marks, G. N., & Schakel, A. H. (2010): *The rise of regional authority: A comparative study of 42 democracies*. London: Routledge.
- Iammarino, S., Rodríguez-Pose, A., & Storper, M. (2018): "Regional inequality in Europe: evidence, theory and policy implications", *Journal of Economic Geography*, forthcoming, https://doi.org/10.1093/jeg/lby021.
- Kaufmann, D., Kraay, A., & Mastruzzi, M. (2009): *Governance matters VIII: Aggregate and individual governance indicators 1996-2008*. Washington, D.C: The World Bank.
- Keating, M. (1998): *The New Regionalism in Western Europe*. Cheltenham: Edward Elgar.
- Ketterer, T. D., & Rodríguez-Pose, A. (2018): "Institutions vs. 'first-nature' geography: What drives economic growth in Europe's regions?", *Papers in Regional Science, 97*(S1), S25-S62.
- Kuhlmann, S., & Wayenberg, E. (2016): "Institutional impact assessment in multi-level systems: conceptualizing decentralization effects from a comparative perspective", *International Review of Administrative Sciences, 82*(2), 233-254.
- MacKinnon, D., Cumbers, A., Pike, A., Birch, K., & McMaster, R. (2009): "Evolution in economic geography: institutions, political economy, and adaptation", *Economic Geography, 85*(2), 129-150.
- MacLeod, G. (2001): "New regionalism reconsidered", *International Journal of Urban and Regional Research 25*: 804-829.
- Manor, J. (2004): "User committees: A potentially damaging second wave of decentralisation?", *The European Journal of Development Research, 16*(1), 192-213.
- Manor, J. (2006): "Renewing the debate on decentralisation", *Commonwealth and Comparative Politics, 44*(3), 283-288.
- McCann, P., & Ortega-Argilés, R. (2014): "Smart specialisation in European regions: Issues of strategy, institutions and implementation", *European Journal of Innovation Management, 17*(4), 409-427.
- Nelson, R. R. (2002): "Erratum to Technology, institutions, and innovation systems'', *Research Policy, 8*(31), 1509.
- Nistotskaya, M., Charron, N. & Lapuente, V. (2015): "The wealth of regions: quality of government and SMEs in 172 European regions", E*nvironment and Planning C: Government and Policy*, *33*(5): 1125-1155.
- North, D. C. (1990): *Institutions, institutional change and economic performance.* Cambridge: Cambridge University Press.
- Oates, W.E. (1972): *Fiscal Federalism*. Cheltenham: Edward Elgar.
- Oates, W.E. (1999): "An essay on fiscal federalism", *Journal of Economic Literature, 37*(3), 1120-1149.
- Ohmae, K. (1995): *The End of the Nation-State: The Rise of Regional Economies*. New York: Free Press.
- Persson, T., & Tabellini, G.E. (2005): *The Economic Effects of Constitutions*. Cambridge, MA: MIT Press.
- Pike, A., Rodríguez-Pose, A., & Tomaney, J. (2017): "Shifting horizons in local and regional development", *Regional Studies, 51*(1), 46-57.
- Pike, A., Rodríguez-Pose, A., Tomaney, J., Torrisi, G., & Tselios, V. (2012): "In search of the 'economic dividend' of devolution: spatial disparities, spatial economic policy, and decentralisation in the UK", *Environment and Planning C: Government and Policy, 30*(1), 10-28.
- Putnam, R. D. (1993): *Making democracy work: Civic traditions in modern Italy*. Princeton: Princeton University Press.
- Rodden, J. (2004): "Comparative federalism and decentralization: On meaning and measurement", *Comparative Politics*, 481-500.
- Rodríguez-Pose, A. (1999): "Innovation prone and innovation averse societies: Economic performance in Europe", *Growth and Change, 30*(1), 75-105.
- Rodríguez-Pose, A. (2013): "Do institutions matter for regional development?", *Regional Studies, 47*(7), 1034-1047.
- Rodríguez-Pose, A., & Di Cataldo, M. (2015): "Quality of government and innovative performance in the regions of Europe", *Journal of Economic Geography, 15*(4), 673-706.
- Rodríguez-Pose, A. & Ezcurra, R. (2010): "Does decentralization matter for regional disparities? A cross-country analysis", *Journal of Economic Geography, 10* (5), 619-644.
- Rodríguez-Pose, A. & Ezcurra, R. (2011): "Is fiscal decentralization harmful for economic growth? Evidence from the OECD countries", *Journal of Economic Geography, 11*(4), 619-643.
- Rodríguez-Pose, A., & Garcilazo, E. (2015): "Quality of government and the returns of investment: Examining the impact of cohesion expenditure in European regions", *Regional Studies, 49*(8), 1274-1290.

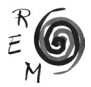

- Rodríguez-Pose, A., & Gill, N. (2003): "The global trend towards devolution and its implications", *Environment and Planning C: Government and Policy, 21*(3), 333-351.
- Rodríguez-Pose, A., & Gill, N. (2005): "On the 'economic dividend' of devolution", *Regional Studies, 39*(4), 405-420.
- Rodríguez-Pose, A. & Sandall, R. (2008): "From identity to the economy: analysing the evolution of the decentralisation discourse", *Environment and Planning C: Government and Policy, 26*(1), 54-72.
- Rodríguez-Pose, A., & Storper, M. (2006): "Better rules or stronger communities? On the social foundations of institutional change and its economic effects", *Economic geography, 82*(1), 1-25.
- Rodríguez-Pose, A., Tijmstra, S. A. R., & Bwire, A. (2009): "Fiscal decentralisation, efficiency, and growth", *Environment and Planning A, 41*(9), 2041-2062.
- Rodrik, D., Subramanian, A., & Trebbi, F. (2004): "Institutions rule: the primacy of institutions over geography and integration in economic development", *Journal of economic growth, 9*(2), 131-165.
- Rothstein, B. O., Charron, N., & Lapuente, V. (Eds.) (2013): *Quality of government and corruption from a European perspective: a comparative study on the quality of government in EU regions*. Chelthenham: Edward Elgar Publishing.
- Rothstein, B. O., & Holmberg, S. (2014): *Correlates of quality of government*. Working Paper series 2014:21. Quality of Government Institute, Gothenburg.
- Rothstein, B. O., & Teorell, J. A. (2008): "What is quality of government? A theory of impartial government institutions", *Governance, 21*(2), 165-190.
- Schakel, A. H. (2008): "Validation of the Regional Authority Index", *Regional and Federal Studies*.
- Schakel, A.H., Hooghe, L., Marks, G. (2015): "Multilevel governance and the state", in S. Leibfried, E. Huber, M. Lange, J.D. Levy, F. Nullmeier and J.D. Stephens (eds) *Oxford Handbook of Transformations of the State*, 269-285*.*  Oxford: Oxford University Press,.
- Storper, M. (1997): *The regional world: territorial development in a global economy*. New York: Guilford press.
- Tiebout, C. M. (1956): "A pure theory of local expenditures", *Journal of Political Economy, 64*(5): 416–424.
- Tomaney, J. (2014): "Region and place I: Institutions", *Progress in Human Geography, 38*(1), 131-140.
- Tomaney, J., Pike, A., & Rodríguez-Pose, A. (2010): "Local and regional development in times of crisis", *Environment and Planning A, 42*(4), 771-779.
- Treisman, D. (2002): "Decentralization and the Quality of Government", *unpublished paper, Department of Political Science, UCLA*.
- Treisman, D. (2007): *The architecture of government: Rethinking political decentralization*. Cambridge: Cambridge University Press.
- Wanzenböck, I., & Frenken, K. (2018): *The subsidiarity principle: Turning challenge-oriented innovation policy on its head*. Papers in Evolutionary Economic Geography, 18.06. Utrecht: University of Utrecht.

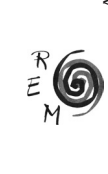

APPENDIX

TABLE A1: OVERVIEW OF THE VARIABLES Table A1: Overview of the variables

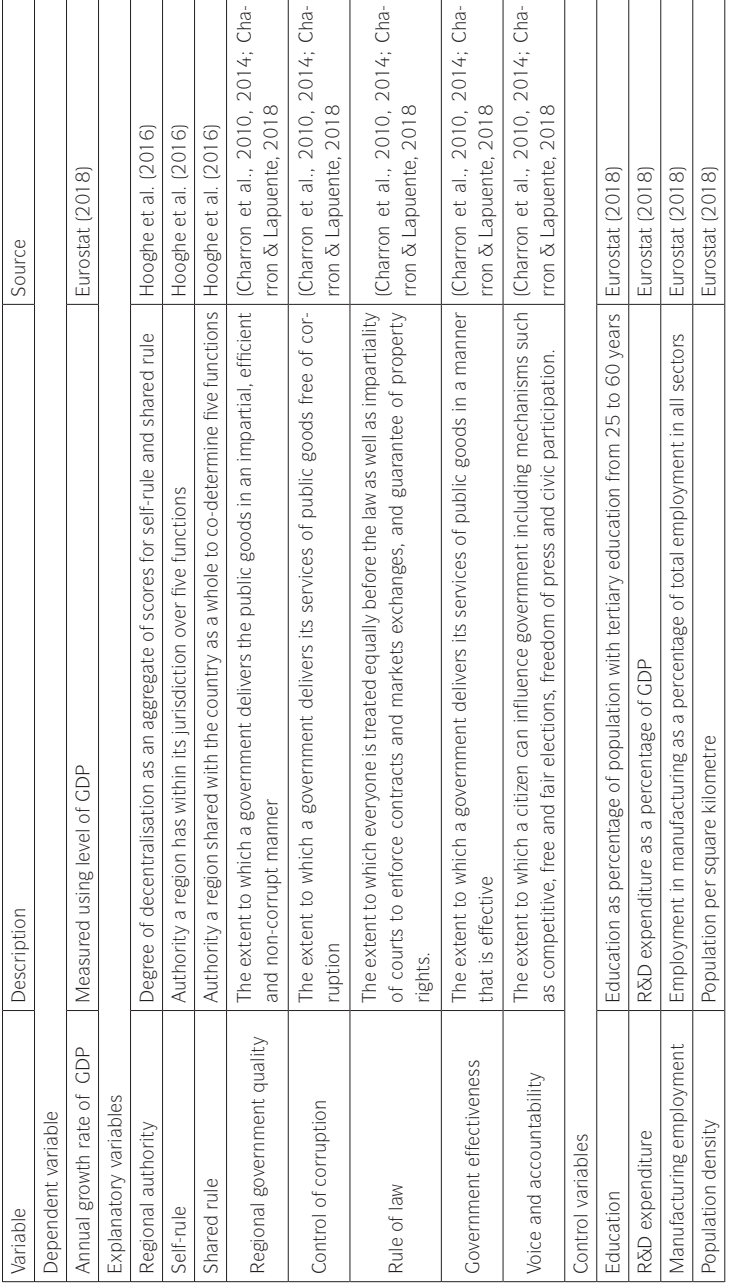

Authors' compilation Authors' compilation